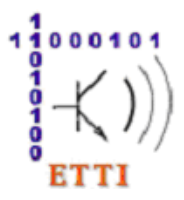

**Facultatea de Electronică, Telecomunicații și Tehnologia Informației www.electronica.pub.ro**

Departamentul **TEHNOLOGIE ELECTRONICĂ ȘI FIABILITATE** Laboratorul **"EUROQUALROM" | B032 / B304 (Corp B) www.euroqual.pub.ro**

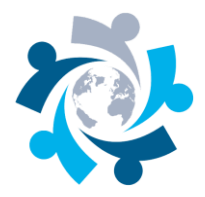

# **"SOFTWARE PENTRU BIROTICĂ" – disciplină opțională pentru toți studenții anului 1**

# **IMPORTANT: STUDENȚII ANULUI 1 CARE DORESC SĂ PARTICIPE TREBUIE SĂ MENȚIONEZE ACEST CURS LA RUBRICA DISCIPLINELOR OPȚIONALE O1 ATUNCI CÂND COMPLETEAZĂ CONTRACTUL ANUAL DE STUDII.**

Scopul disciplinei: însușirea principiilor de bază referitoare la modelul funcțional al unui sistem de calcul în aplicații individuale și în rețea. Procesoare de texte, calcul tabelar, prezentări multimedia, gestiunea informațiilor personale.

# **CURS**

### **INTRODUCERE**

- Configurația, structura fizică, modelul funcțional al unui sistem de calcul.
- Arhitectura von Neumann, arhitectura Harvard. Caracteristici standard.
- Reprezentarea informațiilor în memoria internă: caractere alfanumerice (coduri ASCII, UNICODE); numere în virgulă fixă, virgulă mobilă.

### **PERIFERICE DE INTRARE/IEȘIRE ÎNTR-UN SISTEM DE CALCUL. PRINCIPII CONSTRUCTIVE, CARACTERISTICI.**

- Memorie externă (hard-disk, floppy-disk, CD-ROM)
- Tastatură, mouse, scanner
- Monitor, imprimantă

### **COMPONENTE DE BAZĂ ÎN STRUCTURA UNUI SISTEM DE OPERARE. EXEMPLIFICARE PE SISTEMUL DE OPERARE WINDOWS.**

### **NIVELUL PROGRAMELOR DE APLICAȚII. COMPONENTELE UNUI PACHET DE PROGRAME DE TIP OFFICE.**

- **Procesarea textelor.**
- **Procesarea tabelelor și calcul tabelar.**
- Grafică pe calculator. Formate grafice utilizate și programe de conversie a formatelor grafice.
- Baze de date în Access: mediul de lucru, date, tabele, interogări, formulare.

### **TRANSFERUL DATELOR INTRE APLICAȚII**

- Transferul prin importul și exportul fișierelor.
- **Transferul prin Clipboard.**
- **Transferul prin protocolul OLE.**

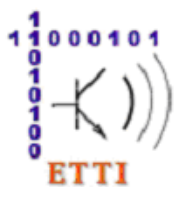

**Facultatea de Electronică, Telecomunicații și Tehnologia Informației www.electronica.pub.ro**

Departamentul **TEHNOLOGIE ELECTRONICĂ ȘI FIABILITATE** Laboratorul **"EUROQUALROM" | B032 / B304 (Corp B) www.euroqual.pub.ro**

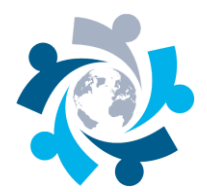

# **LABORATOR**

#### **LUCRAREA 1**

#### **Caracteristici generale ale sistemului de operare Windows**

Comenzi de bază ale sistemului de operare. Operații cu fișiere și foldere. Sistemele de fișiere FAT și NTFS. Atribute. Drepturi de acces.

#### **Microsoft Word – partea 1**

Crearea documentelor. Șabloane. Salvarea și partajarea documentelor. Formate de documente. Formatarea la nivel de pagină, font și paragraf. Coloane. Stiluri.

#### **LUCRAREA 2**

#### **Tehnoredactarea computerizată a unui document complex. Microsoft Word – partea a 2-a**

Liste, simboluri, note de subsol, hyperlink-uri. Antetul și subsolul unei pagini (header / footer). Tabele. Sortarea datelor. Obiecte tip imagine (Picture), forme (Shapes), text artistic (Wordart), expresii matematice (Equation), grafice (Chart), diagrame (SmartArt). Câmpuri (Fields).

#### **LUCRAREA 3**

#### **F** Calcul **tabelar**. Microsoft Excel – partea 1

Structura unui registru și a unei foi de lucru Excel. Formatarea celulelor. Introducere text, date numerice, formule. Funcții matematice uzuale (algebrice, statistice, trigonometrice, prelucrarea șirurilor de caractere).

#### **LUCRAREA 4**

#### **Elemente avansate de calcul tabelar. Microsoft Excel – partea a 2-a**

Trasarea graficelor. Funcții din inginerie. Funcții de căutare și de referință. Prelucrarea și centralizarea datelor (sortare, validare, filtrare, tabele pivot).

#### **LUCRAREA 5**

#### **Prezentări multimedia. Microsoft Powerpoint**

Crearea unei prezentări multimedia. Transferul și inserarea informațiilor. Elemente specifice unei prezentări: animații, tranziții între slide-uri, butoane acțiune.

#### **Gestiunea activităților și a mesajelor de poștă electronică. Microsoft Outlook.**

Organizarea datelor personale. Programarea activităților. Gestiunea mesajelor e-mail. Crearea unui mesaj e-mail în format HTML. Elemente de limbaj HTML.

#### **LUCRAREA 6**

#### **Securizarea documentelor Office**

Restricționarea accesului (parole la deschidere). Restricții de editare a conținutului unui document. Executarea macro-comenzilor. Niveluri de securitate în Microsoft Office. Semnarea documentelor folosind certificate digitale.

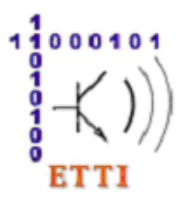

**Facultatea de Electronică, Telecomunicații și Tehnologia Informației www.electronica.pub.ro**

Departamentul **TEHNOLOGIE ELECTRONICĂ ȘI FIABILITATE** Laboratorul **"EUROQUALROM" | B032 / B304 (Corp B) www.euroqual.pub.ro**

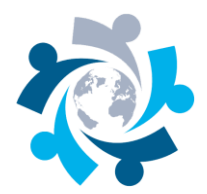

# **INFORMAȚII SUPLIMENTARE**

Suport multimedia și electronic | Plan de învățământ: 1 oră curs, 1 oră laborator / săptămână (semestrul 2) | 2 puncte credit | Formă de verificare: cu notă Sala: **B304, B308 (LEU corp B, etaj 3),** Web: **[www.euroqual.pub.ro](http://www.euroqual.pub.ro/)**

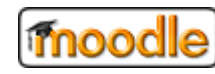

[Sumarul cursului "Software pentru birotică" pe platforma Moodle](http://electronica.curs.pub.ro/2017/course/info.php?id=801) [Pagina cursului "Software pentru birotică" pe platforma Moodle](http://electronica.curs.pub.ro/2017/course/view.php?id=801)

# **IMPORTANT: STUDENȚII ANULUI 1 CARE DORESC SĂ PARTICIPE TREBUIE SĂ MENȚIONEZE ACEST CURS LA RUBRICA DISCIPLINELOR OPȚIONALE O1 ATUNCI CÂND COMPLETEAZĂ CONTRACTUL ANUAL DE STUDII.**